## **فرآيند صدور مجوز تاسيس آموزشگاه فني <sup>و</sup> حرفه اي آزاد در سامانه ملي مجوزهاي كسب <sup>و</sup> كار**

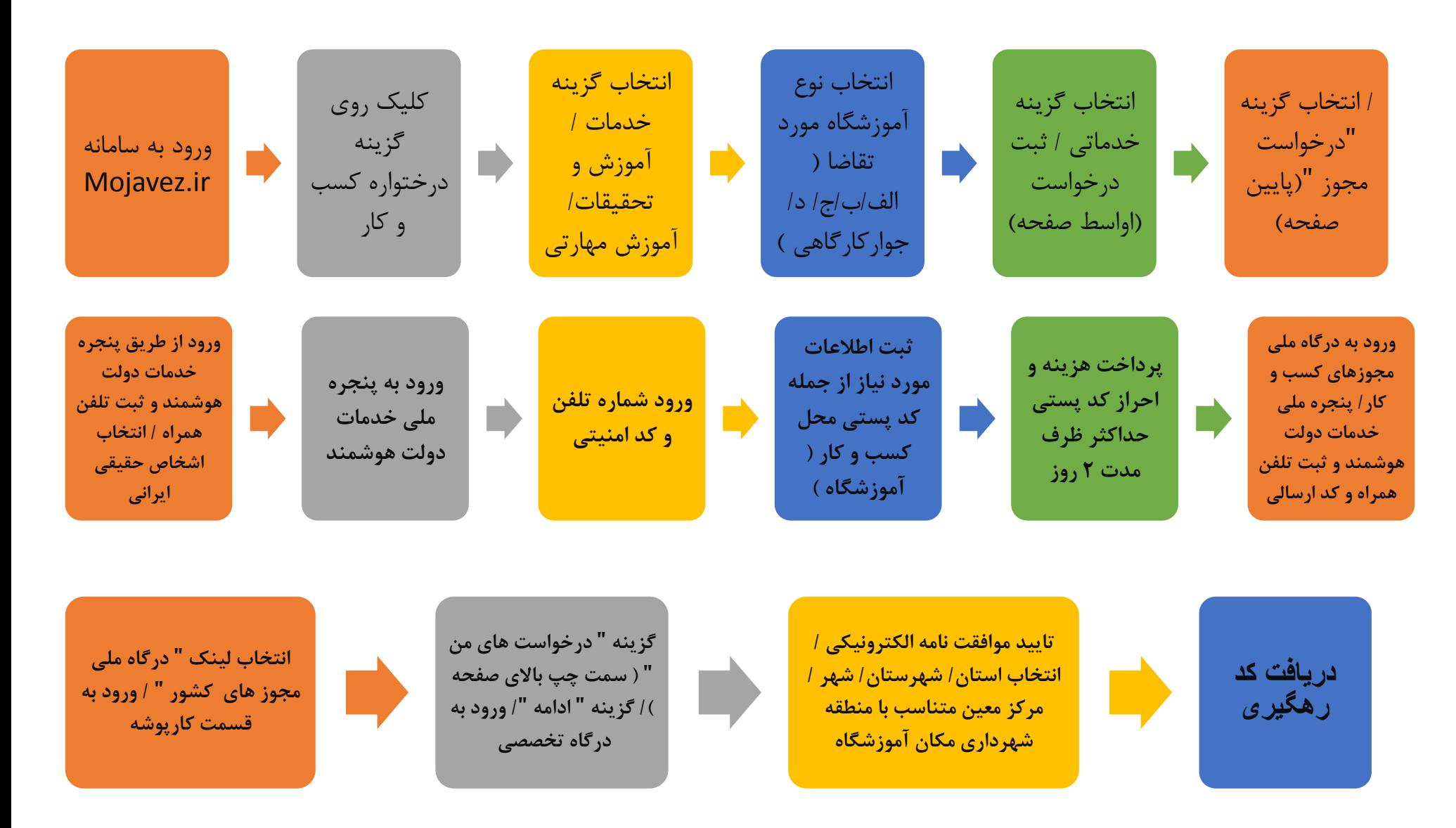

**فرآيند صدور مجوز تاسيس آموزشگاه فني <sup>و</sup> حرفه اي آزاد در سامانه ملي مجوزهاي كسب <sup>و</sup> كار**

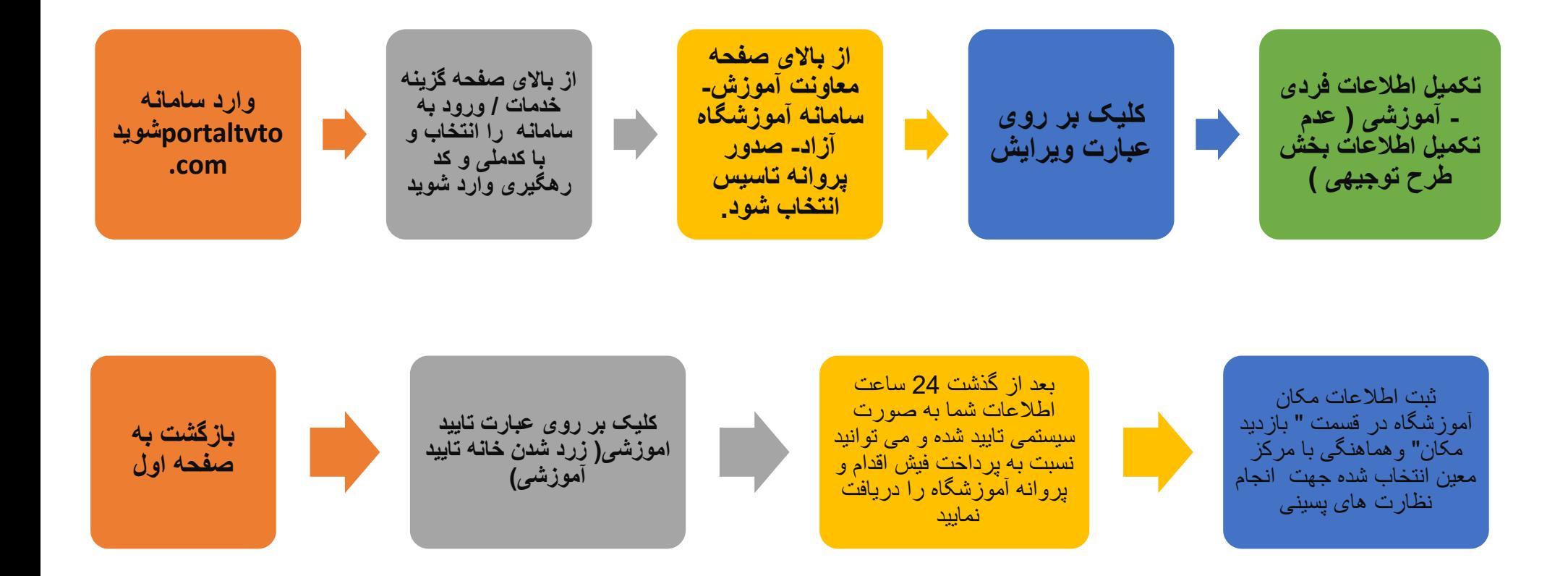